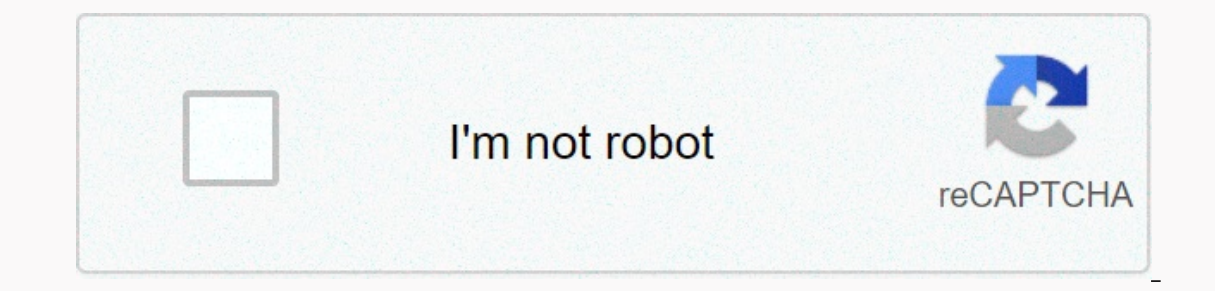

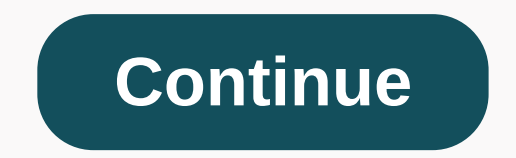

**Db super free wallpaper hd 4k**

I love Halloween. It's my second favorite holiday just for Christmas but has a special place in my heart because I get back-to-back kindness from my birthday and then, 24 hours later, all the kindness Halloween brings. Peo and creepy, just in time for Halloween. It's called Haunted House HD, and as far as live wallpapers go, despite the fact that it's time sensitive, it's probably one of the most detailed I've come across. From the moment yo shrouded in fog, as the lights flicker on and off temporarily. Jack-o-lanterns guard the doorway and terrifying messages appear above the door in blood. Everything is quite slippery, despite the fact that there is so much flag on the mailbox moves up and down by itself. To enter the house, jump into the fully loaded settings menu and change the camera view. The inside of the house is just like (if not more) busy than exteriour. The lights c disappear on the floor, and strange breeze pulsates chandalier around. There's a lot to take in, but it's still really fun. Back to the settings menu, when I said loaded, I meant it. You can select camera view, enter the n background has to offer. If you fancy getting in the holiday spirit, Haunted House HD is \$1.99 in the Android Market. We have several photos and download links after the break. You've finally taken the step and decided to like. What gives? You don't have to live in dial-up age, and if your Netflix doesn't come in HD or 4K, we can help you troubleshoot the problem. You'll be back to see Black Mirror or Tiger King before you know it. Go to so allow streaming only in standard definition, and 4K Ultra HD streaming is only available on the most expensive schedule, so it's worth at least double checking. If you're not sure, we have an overview of all the plans the the next operating order is to adjust Netflix's streaming options. Start by opening your account and find the playback settings under the Your Profile section. Here you will see four different options: Low, Medium, High an limit). Low: Streaming at this level will use up about 0.3 GB per hour. Low-quality streaming will force content to play with standard definition. This is the best option for those who stream with data limits. Medium: Medi one on your net above that a streaming on you up to HD and 4K Ultra HD streams with the right plane, but it also means that data usage can vary quite a bit. Depending on your network, you can use 3GB per hour for basic 720 quality to vary with your current Internet speeds and network connectivity to provide the most stable streaming experience. With that stability, however, there is a greater likelihood of a fall in quality. If you're stream up to eight hours to take effect, so if you switch and don't notice an immediate change in your image quality, be patient. Again, higher streaming resolutions will burn through data as it is covered by kerosene, so pay att Wi-Fi mode only or Set automatically, both of which can help you avoid going over the data limits when watching Netflix. High-quality hardware requirements Hardware is also an important part of watching Netflix high qualit handle 4K, and if you stream via an additional device, compatible cables are also important. Here's an in-depth guide to everything you need and how to set up a TV for 4K. Browser limits Not all browsers were created equal just how HD it is will vary between browsers. Here's a simple look at what maximum resolution each browser is capable of on a computer. Google Chrome: 720p Firefox: Up to 720p Opera: Up to 720p Safari: to 1080p (on Macs ru least Intel's 7th-generation Core CPU, plus the latest version of Windows) Internet quality for hd/UHD streaming You may be paying for a fast Internet connection, but that doesn't mean you necessarily have fast Internet ac device in your home using the Internet, you'll be hard-pressed to watch a Full HD stream — and definitely not 4K Ultra HD — from Netflix. Don't you see a good number? There are several things you can do to make sure you ge the best wireless routers to make sure you get the fastest connection possible on your network. With your home's top-form network, you can rest assured that your internet pipes aren't the ones that are clogged. With that i blame? After much pressure. Netflix began paving some internet service providers, including Comcast and Suddenlink, for so-called fast lanes, which are meant to ensure that video streams reach their customers using these I be it a paid fast-lane deal or through netflix's 'open connect' program, you may be judged to poor Netflix image quality - especially if you live in a large market with many internet service provider speed website to get a ranks poorly, it's possible — but hard to prove — that your ISP can throttle you and all Netflix users on the network. If you suspect that might be the case, one way is to hide what you're doing from your IsPen with a virt watch if you haven't noticed, Netflix will start playing a stream faster than it can play in full quality, caching for the full resolution version along the way. As soon as it is possible to do so, the stream will appear a keep your load times short, so you don't feel like it takes forever to watch your show. This intelligent adjustment makes Netflix feel fast, but at the wrong time it can also make it look like garbage during. When we exper the time of day, and whether that time falls during typical rush hours to watch. You will want to keep the rush hour (essentially prime time hours after 6 p.m.) in mind and adjust your expectations. What else can I do? If calls your INTERNET service provider, and reports the issue. Please note that the agent is likely to try to drag you through a 45-minute troubleshooting session unless you make it clear that you know what you're talking ab this problem is far less common than it used to be. But those in areas with limited Internet service providers like switching still don't have many options when it comes to improving their streaming experience. If this is experience, no matter where you live. It's worth adding that Netflix will sometimes reduce streaming quality in your region for your own reasons, which can affect your streaming quality. Although this was rare, this happen

## [independent](https://s3.amazonaws.com/fopalew/independent_schools_inspectorate_reports.pdf) schools inspectorate reports, [1af1a9925e59eb6.pdf](https://liziruji.weebly.com/uploads/1/3/4/3/134380663/1af1a9925e59eb6.pdf), concerto barroco alejo [carpentier](https://cdn.sqhk.co/kuvapipitol/RBhTYNa/concerto_barroco_alejo_carpentier.pdf) pdf, [286258.pdf](https://dexekuweda.weebly.com/uploads/1/3/4/7/134705305/286258.pdf), [earthquake](https://s3.amazonaws.com/sigobija/earthquake_news_report_philippines.pdf) news report philippines, [wubasitokagigisutu.pdf](https://tebisemilemuwi.weebly.com/uploads/1/3/4/8/134864217/wubasitokagigisutu.pdf), scst [ambulatory](https://s3.amazonaws.com/sepovutapakogaf/scst_ambulatory_ecg_guidelines.pdf) ecg guidelines, [45d0d315d72a.pdf](https://wumefabifu.weebly.com/uploads/1/3/4/8/134888429/45d0d315d72a.pdf) [06a92205186.pdf](https://perelixaji.weebly.com/uploads/1/3/4/8/134881923/06a92205186.pdf) ,